## **1. ATTO DI CONCESSIONE**

A seguito dell'istruttoria delle domande di aiuto è stata introdotta una nuova funzionalità, la gestione dell'Atto di Concessione richiamabile dal link laterale "Atto di concessione" dell'applicazione (fig. 145).

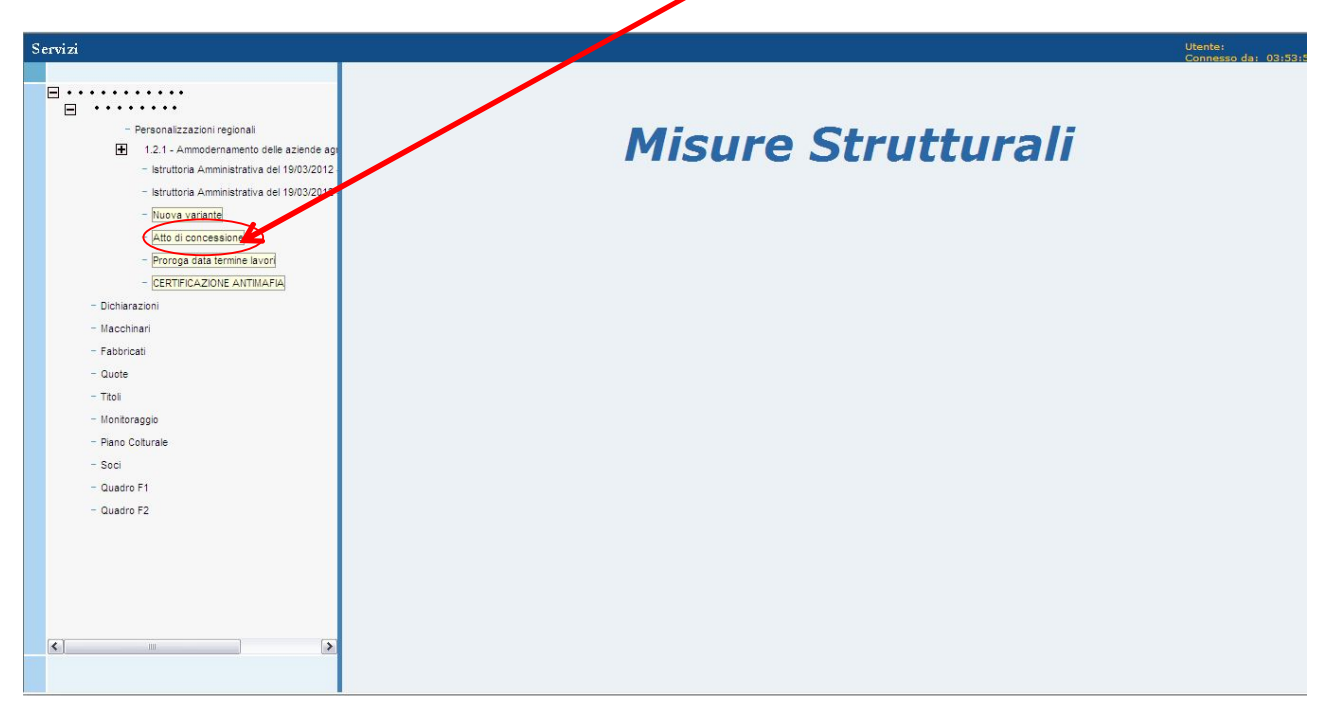

Figura 145 – Link Atto di Concessione

Attraverso questo nuovo link, è possibile richiamare la maschera per l'inserimento, la modifica per la visualizzazione dei dati relativi all'*Atto di Concessione* (fig. 146). In particolare le informazioni a maschera sono:

Dettaglio sezione dati di un'eventuale garanzia già presente:

- **Codice barre garanzia** codice a barre della garanzia collegata alla domanda di anticipo (campo in sola lettura).
- **Data fine lavori garanzia** data di fine dei lavori visualizzata sulla garanzia collegata alla domanda di anticipo (campo in sola lettura).

Dettaglio sezione dati atto di concessione

- **Numero atto** numero protocollo atto di concessione (campo editabile).
- **Data atto** data di riferimento per la definizione dell'atto (campo editabile).
- **Data termine lavori ammessa** data entro la quale il beneficiario deve portare a termine i lavori oggetto della richiesta di aiuto (campo editabile).
- **Data inserimento** data di inserimento dell'occorrenza a sistema (campo di sola lettura e valorizzato automaticamente con la data di sistema).
- **Data aggiornamento** data eventuale aggiornamento dell'occorrenza a sistema (campo di sola lettura e valorizzato automaticamente con la data di sistema unicamente nel caso di aggiornamento dell'informazione precedentemente già inserita a sistema).
- **Utente inserimento** utente che ha effettuato l'inserimento dell'occorrenza a sistema (campo di sola lettura e proposto automaticamente dal sistema).
- **Utente aggiornamento** utente che ha effettuato l'eventuale aggiornamento dell'occorrenza a sistema (campo di sola lettura e proposto automaticamente dal sistema

unicamente nel caso di aggiornamento dell'informazione precedentemente già inserita a sistema).

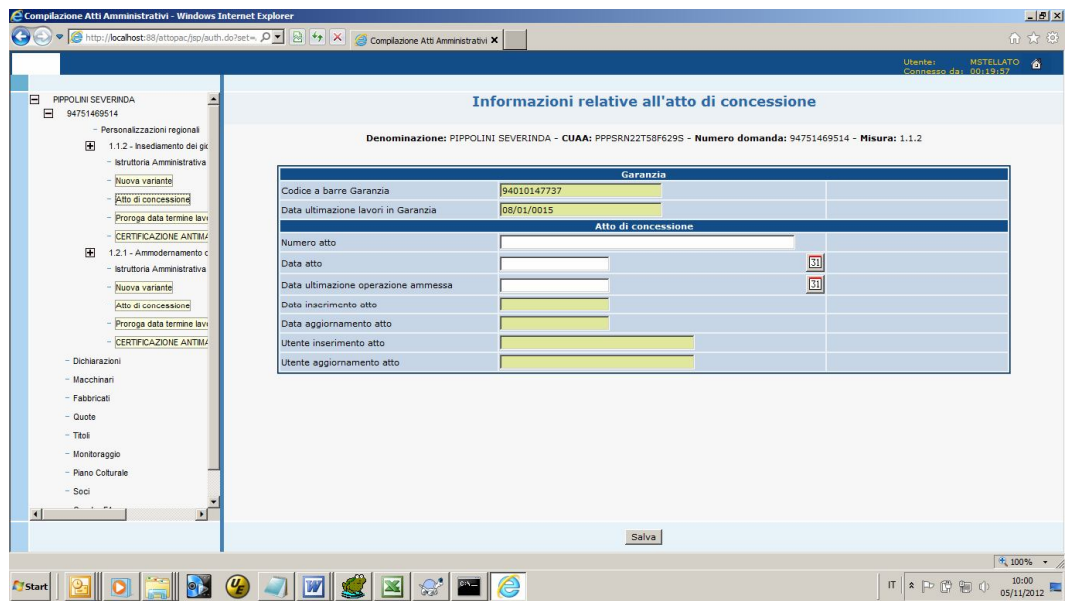

Figura 146 – Maschera relativa all'Atto di Concessione

Sotto certe condizioni sarà **obbligatoria** l'acquisizione dei dati dell'atto di concessione, mentre in altri casi sarà **facoltativo**.

Sia detto **T0** il tempo di riferimento della messa in esercizio della funzionalità per la gestione dell'Atto di concessione e della Proroga

### **Condizioni di acquisizione obbligatoria**:

- Al tempo **T0** non sono presenti a sistema domande di pagamento collegate alla **DA** e **MIS**.
- Al tempo **T0** è presente una domanda di anticipo legata alla **DA** e **MIS**, in un qualunque **SAL** precedente alla lavorazione in un lotto di revisione.

#### **Condizioni di acquisizione facoltativa**:

 Al tempo **T0** sono già presenti a sistema, una o più domande di pagamento collegate alla **DA** e **MIS**, di qualunque tipologia e in un qualunque **SAL** successivo alla lavorazione in un lotto di revisione. Essendo facoltativo l'atto di concessione sarà possibile la lavorazione di nuove domande di pagamento anche in assenza dei dati dell'atto. Non sarà invece possibile, in base ad un principio di congruenza gerarchica tra domande della stessa "catena di pagamento", se comunque inseriti i dati dell'atto ed in presenza nella "catena di pagamento" di una domanda di anticipo con garanzia collegata, si dovesse verificare che la "data di termine lavori" definita in atto di concessione sia superiore a quella della garanzia. Si avrebbe in tal caso una garanzia che non coprirebbe l'intero arco di durata del progetto, pertanto una garanzia anomala che configura una situazione bloccante allo sviluppo dell'iter amministrativo.

Nell'ipotesi sia **facoltativo** acquisire i dati dell'atto di concessione si potranno verificare i seguenti casi:

#### **A) I dati dell'atto di concessione non vengono impostati:**

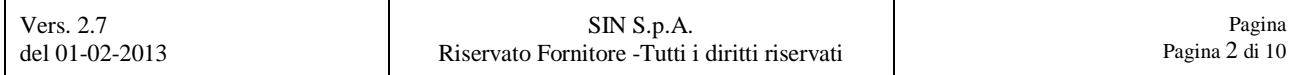

- **A1)** Se è già presente la garanzia legata alla domanda di anticipo, la "data di termine lavori" recuperata dalla garanzia verrà presa come unico riferimento. Il tasto **<SALVA>** dovrà essere attivo in modo che l'utente possa confermare esplicitamente il contenuto della pagina, cioè i dati della garanzia. In tal caso la "data di termine lavori ammessa" dell'atto verrà valorizzata con la data recuperata dalla garanzia. Per gli altri dati dell'atto di concessione saranno salvati dati standard. In dettaglio:
	- 1. Numero atto di concessione: 99999
	- 2. Data atto di concessione: 31/12/9999
	- 3. Data fine lavori ammessa: quella della garanzia.

Pertanto in questo caso non si verificheranno le condizioni per l'accensione di anomalie sulle domande della "catena di pagamento".

 **A2)** Se non è già presente la garanzia legata alla domanda di anticipo, a causa dell'assenza di dati significativi, il sistema bloccherà il salvataggio.

### **B) I dati dell'atto di concessione vengono impostati**:

- **B1)** In tal caso i dati dell'atto avranno priorità rispetto a quelli relativi alla garanzia. Se sono stati recuperati i dati della garanzia, all'atto del salvataggio il sistema eseguirà il confronto tra la "data di termine lavori" dell'atto di concessione e quella visualizzata nella garanzia. Nel caso di "data di termine lavori" della garanzia inferiore a quella dell'atto di concessione, a seconda della tipologia di garanzia già prodotta, sull'intera "catena di pagamento" verrà accesa una delle seguenti anomalie:
	- 1. *Anomalia GA1 03 (812) PRESENZA GARANZIA TIPO 1 LEGATA AD ANTICIPO CON DATA TERMINE LAVORI INFERIORE AL VALORE DEFINITO IN ATTO DI CONCESSIONE.*
	- *2. Anomalia GA1 04 (813) PRESENZA GARANZIA TIPO 3 LEGATA AD ANTICIPO CON DATA TERMINE LAVORI INFERIORE AL VALORE DEFINITO IN ATTO DI CONCESSIONE.*

Soltanto l'anomalia legata ad una garanzia di tipo 1 risulterà bloccante. Tali anomalie saranno risolte presentando un'appendice di variazione della "data di termine lavori" alla garanzia (per garanzie dallo stato "inviata ad Agea" e successivi).

 **B2)** In caso di assenza di garanzia pregressa le anomalie di cui sopra, in mancanza di dati di riferimento, non saranno calcolate.

Mediante il pulsante **<SALVA>** sarà possibile salvare i dati digitati in maschera. Poiché il link "**Atto di concessione**" sarà sempre presente nell'albero di navigazione ma l'acquisizione dei dati dell'atto di concessione è successivo, da un punto di vista di iter amministrativo, alla precedente fase di istruttoria, il sistema consentirà o impedirà l'acquisizione o il successivo aggiornamento dei dati mediante il controllo sulla presenza del pulsante in maschera.

Tale pulsante sarà presente nei seguenti casi:

- Se per la domanda di aiuto e misura di riferimento l'ultima istruttoria chiusa è valida ed è stata conclusa con esito positivo.
- Se non esiste una domanda di pagamento legata alla domanda di aiuto e misura di riferimento.

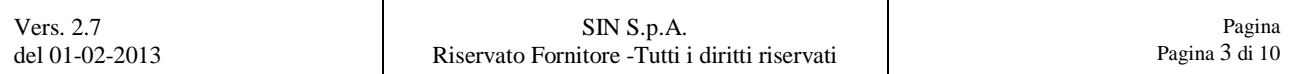

 Se esiste una domanda di pagamento legata alla domanda di aiuto e misura di riferimento ma non sono stati precedentemente già acquisiti i dati dell'atto di concessione (ciò allo scopo di gestire situazioni pregresse, cioè domande acquisite a sistema precedentemente al momento dell'acquisizione dei dati dell'atto di concessione).

Il pulsante invece non sarà presente nei seguenti casi:

- Se per la domanda di aiuto e misura di riferimento è presente un'istruttoria in fase di lavorazione o un'istruttoria conclusa negativamente.
- Se esiste una domanda di pagamento legata alla domanda di aiuto e misura di riferimento e sono stati precedentemente già acquisiti i dati dell'atto (gestione del pregresso).
- Se per la domanda di aiuto e misura di riferimento è presente un'occorrenza relativa ad una proroga della data fine lavori.

Nella figura 147 è evidenziata la casistica in cui a fronte di una data di termine lavori 08/01/2015 relativa alla garanzia collegata alla domanda di anticipo, il funzionario istruttore inserisce una nuova data di termine lavori pari al 05/11/2020.

| Compilazione Atti Amministrativi - Windows Internet Explorer<br>$\bullet$                                               | http://locahost:88/attopac/jsp/auth.do?set= $\rho \cdot  \mathbb{R}  \leftrightarrow  \mathbb{X} $ @ Complazione Atti Amministrativi X |                                                                                                    |                 | $-10x$<br>命女德                                                                          |
|----------------------------------------------------------------------------------------------------|----------------------------------------------------------------------------------------------------|----------------------------------------------------------------------------------------------------|-----------------|----------------------------------------------------------------------------------------|
|                                                                                                    |                                                                                                    |                                                                                                    |                 | MSTELLATO 6<br>Utente:<br>Connesso da: 00:25:10                                        |
| E<br>PIPPOLINI SEVERINDA<br>≐<br>F<br>94751469514<br>- Personalizzazioni regionali<br>m<br>1.1.2 - Insediamento dei gio |                                                                                                    | Informazioni relative all'atto di concessione<br>Denominazione: PIPPOLINI SEVERINDA - CUAA: PPPSRN22T58F629S - Numero domanda: 94751469514 - Misura: 1.1.2 |                 |                                                                                        |
| - Istruttoria Amministrativa<br>- Nuova variante                                                                        |                                                                                                    | Garanzia                                                                                                    |                 |                                                                                        |
| Atto di concessione                                                                                                    | Codice a barre Garanzia                                                                                                    | 94010147737                                                                                                    |                 |                                                                                        |
| Proroga data termine lavi                                                                                               | Data ultimazione lavori in Garanzia                                                                                                    | 08/01/0015                                                                                                    |                 |                                                                                        |
| - CERTIFICAZIONE ANTIMA                                                                                                 |                                                                                                    | Atto di concessione                                                                                                    |                 |                                                                                        |
| H<br>1.2.1 - Ammodernamento c                                                                                           | Numero atto                                                                                                    | ATTO DI CONCESSIONE MISURA 112                                                                                                    |                 |                                                                                        |
| - Istruttoria Amministrativa                                                                                            | Data atto                                                                                                    | 05/11/2012                                                                                                    | $\frac{31}{31}$ |                                                                                        |
| Nuova variante                                                                                                    | Data ultimazione operazione ammessa                                                                                                    | 05/11/2020                                                                                                    |                 |                                                                                        |
| Atto di concessione                                                                                                    | Data inscrimento atto                                                                                                    | 05/11/2012                                                                                                    |                 |                                                                                        |
| Proroga data termine lave                                                                                               | Data aggiornamento atto                                                                                                    |                                                                                                    |                 |                                                                                        |
| - CERTIFICAZIONE ANTIMA                                                                                                 | Utente inserimento atto                                                                                                    | <b>MASSIMILIANO STELLATO</b>                                                                                                    |                 |                                                                                        |
| - Dichiarazioni                                                                                                    | Utente aggiornamento atto                                                                                                    |                                                                                                    |                 |                                                                                        |
| - Macchinari                                                                                                    |                                                                                                    |                                                                                                    |                 |                                                                                        |
| - Fabbricati                                                                                                    |                                                                                                    |                                                                                                    |                 |                                                                                        |
| $-$ Quote                                                                                                    |                                                                                                    |                                                                                                    |                 |                                                                                        |
| $-$ Titoli                                                                                                    |                                                                                                    |                                                                                                    |                 |                                                                                        |
| - Monitoraggio                                                                                                    |                                                                                                    |                                                                                                    |                 |                                                                                        |
| - Piano Colturale                                                                                                    |                                                                                                    |                                                                                                    |                 |                                                                                        |
| - Soci                                                                                                    |                                                                                                    |                                                                                                    |                 |                                                                                        |
| $1 - 12$<br>$\mathbf{E}$                                                                                                | V.B. GA1-03 - PRESENZA GARANZIA TIPO 1 LEGATA AD ANTICIPO CON DATA TERMINE LAVORI INFERIORE AL VALORE DEFINITO IN ATTO DI CONCESSIONE  |                                                                                                    |                 |                                                                                        |
|                                                                                                    |                                                                                                    |                                                                                                    |                 |                                                                                        |
|                                                                                                    |                                                                                                    |                                                                                                    |                 | $+100\%$ +                                                                             |
| Start                                                                                                    | $Q_{\!\!\rm E}$<br>CIXG'                                                                                                    |                                                                                                    |                 | $10:05$<br>$05/11/2012$<br>$\Pi \times \mathbb{P} \times \mathbb{P} \times \mathbb{Q}$ |

Figura 147 – Maschera relativa all'Atto di Concessione

Pertanto si determina un'anomalia sull'intera catena di pagamento in quanto la garanzia non copre più l'intero arco dei lavori del progetto.

Tali anomalie sono visibili al link "Anomalie domanda" relativo a ciascun atto amministrativo.

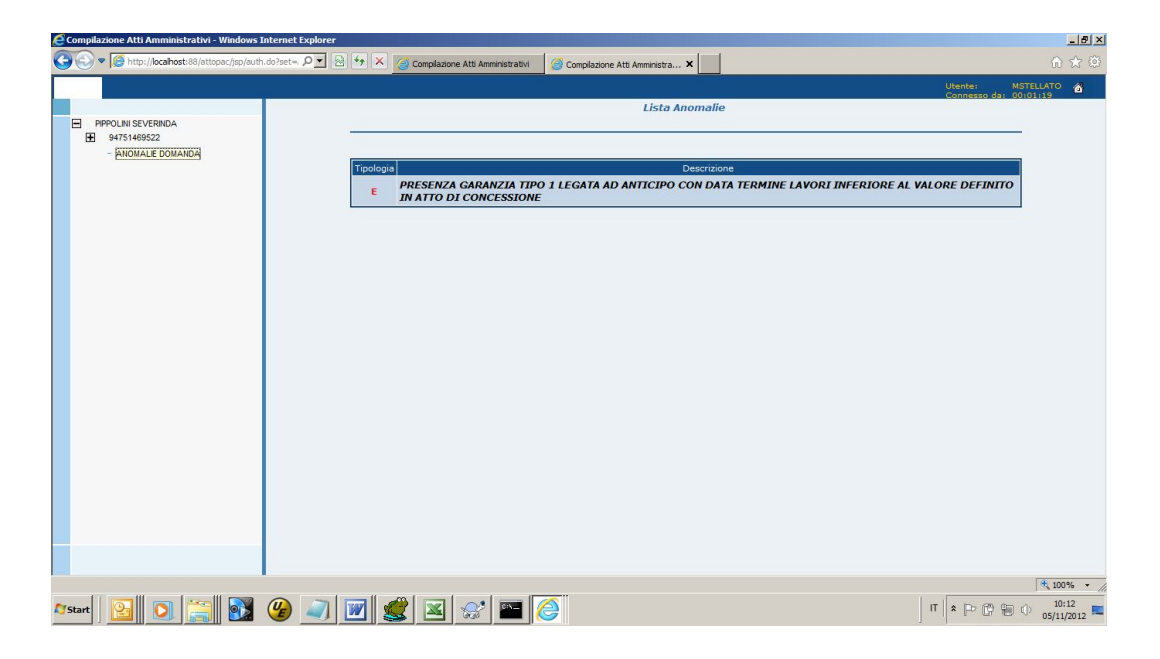

Figura 148 – Maschera relativa alle anomalie di domanda

# **2. PROROGA**

A seguito dell'istruttoria delle domande di aiuto è stata introdotta una nuova funzionalità, la gestione della Proroga richiamabile dal link laterale "Proroga data termine lavori" dell'applicazione (fig. 145).

![](_page_5_Picture_2.jpeg)

Figura 149 – Link Proroga

Selezionando tale voce viene richiamata una pagina nella quale è visualizzata la lista delle eventuali variazioni della "data di termine lavori" già occorse nel tempo, siano esse proroghe o aggiornamenti già registrati in seguito all'atto di concessione. In particolare sono visualizzate le seguenti informazioni:

- **Tipologia provvedimento** indicazione se trattasi di proroga amministrativa o aggiornamento per errori palesi.
- **Numero provvedimento**
- **Data provvedimento**
- **Nuova data termine lavori** nuova data entro la quale il beneficiario dovrà portare a termine i lavori.
- **Data inserimento**
- **Utente inserimento**
- **Stato** stato della proroga

| Compilazione Atti Amministrativi - Windows Internet Explorer |                                        |                                |                                  |                                                                                                    |                     |                                 |                                                        | $-10x$              |
|--------------------------------------------------------------|----------------------------------------|--------------------------------|----------------------------------|----------------------------------------------------------------------------------------------------|---------------------|---------------------------------|--------------------------------------------------------|---------------------|
| http://localhost:88/attopac/jsp/auth.do?set=, Q -            | 8 ** X @ Complazione Atti Amministra X |                                | Compilazione Atti Amministrativi |                                                                                                    |                     |                                 |                                                        | 俞太德                 |
|                                                              |                                        |                                |                                  |                                                                                                    |                     |                                 | <b>Utente:</b><br>MSTELLATO 6<br>Connesso da: 00:40:28 |                     |
|                                                              |                                        |                                |                                  |                                                                                                    |                     |                                 |                                                        |                     |
| E<br>PIPPOLINI SEVERINDA<br>Ξ<br>94751469514                 |                                        |                                |                                  | Informazioni relative alla variazione della data di termine dei lavori                                    |                     |                                 |                                                        |                     |
| - Personalizzazioni regionali                                |                                        |                                |                                  | Denominazione: PIPPOLINI SEVERINDA - CUAA: PPPSRN22T58F629S - Numero domanda: 94751469514 - Misura: 1.1.2 |                     |                                 |                                                        |                     |
| 田<br>1.1.2 - Insediamento dei giovani agricoltor             |                                        |                                |                                  |                                                                                                    |                     |                                 |                                                        |                     |
| - Istruttoria Amministrativa del 28/10/2012                  |                                        |                                |                                  | Elenco variazioni data termine lavori                                                                     |                     |                                 |                                                        |                     |
| - Nuova variante<br>Atto di concessione                      | <b>Tipologia</b><br>provvedimento      | <b>Numero</b><br>provvedimento | Data<br>provvedimento            | Nuova data termine<br>lavori                                                                              | Data<br>inserimento | <b>Utente inserimento</b>       | <b>Stato</b>                                           |                     |
| Prorooa data termine lavori                                  | PROROGA                                | <b>PROR 121</b>                | 11/11/2012                       | 08/01/0015                                                                                                | 28/10/2012          | MASSIMILIANO<br><b>STELLATO</b> | <b>ANNULLATA</b>                                       |                     |
| <b>CERTIFICAZIONE ANTIMAFIA</b>                              | <b>PROROGA</b>                         | PROROGA MISURA 112             | 22/11/2012                       | 04/01/2015                                                                                                | 28/10/2012          | MASSIMILIANO<br><b>STELLATO</b> | <b>ANNULLATA</b>                                       |                     |
| m<br>1.2.1 - Ammodernamento delle aziende ac                 |                                        |                                |                                  |                                                                                                    |                     |                                 |                                                        |                     |
| - Istruttoria Amministrativa del 28/10/2012                  |                                        |                                |                                  |                                                                                                    |                     |                                 |                                                        |                     |
| Nuova variante                                               |                                        |                                |                                  |                                                                                                    |                     |                                 |                                                        |                     |
| Atto di concessione                                          |                                        |                                |                                  |                                                                                                    |                     |                                 |                                                        |                     |
| Proroga data termine lavori                                  |                                        |                                |                                  |                                                                                                    |                     |                                 |                                                        |                     |
| <b>CERTIFICAZIONE ANTIMAFIA</b>                              |                                        |                                |                                  |                                                                                                    |                     |                                 |                                                        |                     |
| - Dichiarazioni                                              |                                        |                                |                                  |                                                                                                    |                     |                                 |                                                        |                     |
| - Macchinari                                                 |                                        |                                |                                  |                                                                                                    |                     |                                 |                                                        |                     |
| - Fahhricati                                                 |                                        |                                |                                  |                                                                                                    |                     |                                 |                                                        |                     |
| - Quote                                                      |                                        |                                |                                  |                                                                                                    |                     |                                 |                                                        |                     |
| $-$ Titoli                                                   |                                        |                                |                                  |                                                                                                    |                     |                                 |                                                        |                     |
| - Monitoraggio                                               |                                        |                                |                                  |                                                                                                    |                     |                                 |                                                        |                     |
| - Piano Colturale                                            |                                        |                                |                                  |                                                                                                    |                     |                                 |                                                        |                     |
| - Soci                                                       |                                        |                                |                                  |                                                                                                    |                     |                                 |                                                        |                     |
| $\overline{\phantom{a}}$<br>$\sim$ $\sim$<br>$\sqrt{ }$      |                                        |                                |                                  |                                                                                                    |                     |                                 |                                                        |                     |
| $\blacksquare$                                               |                                        |                                |                                  |                                                                                                    |                     |                                 |                                                        |                     |
|                                                              |                                        |                                |                                  | Dettaglio variazione valida                                                                               | Nuova proroga       |                                 |                                                        |                     |
|                                                              |                                        |                                |                                  |                                                                                                    |                     |                                 | $+100\%$ $+$                                           |                     |
| $\left(\frac{U_E}{E}\right)$<br><b>Start</b>                 | <b>WISKS</b>                           |                                |                                  |                                                                                                    |                     |                                 | Ⅱ ★ P 图 嗣                                              | 10:20<br>05/11/2012 |

Figura 150 – Lista Proroghe

Se a sistema, per la domanda di aiuto e misura di riferimento, sono presenti gli estremi dell'atto di concessione e almeno una domanda di pagamento valida, in qualunque stato di avanzamento lavori, è presente anche il pulsante **<NUOVA PROROGA>** che consente di attivare la maschera per l'acquisizione dei dati relativi al procedimento di variazione della "data di termine lavori". Se la lista contiene almeno un elemento è presente anche il pulsante **<DETTAGLIO VARIAZIONE VALIDA>** che consente di attivare la maschera con il dettaglio delle domande di pagamento relative alla domanda di aiuto e misura di riferimento, le garanzie ad esse associate e le appendici legate alla tipologia di modifica in esame.

I campi previsti nella maschera per la definizione di una proroga amministrativa o per l'aggiornamento di dati precedentemente acquisiti a sistema (vedi figura 151) sono:

- **Tipologia provvedimento** indicazione se trattasi di proroga amministrativa o aggiornamento per errori palesi.
- **Numero provvedimento**
- **Data provvedimento**
- **Nuova data termine lavori** data entro la quale il beneficiario dovrà portare a termine i lavori in base ad una proroga amministrativa o un aggiornamento per errori palesi.

| Compilazione Atti Amministrativi - Windows Internet Explorer<br>A http://localhost:88/attopac/jsp/auth.do?set=, Q - 2 4 + X<br>$\leftarrow$<br>$\triangledown$                                                                                                    | Compilazione Atti Amministra X                                                                     | Compilazione Atti Amministrativi                                                                                                    | $-10x$<br>命女德                                                                                   |
|----------------------------------------------------------------------------------------------------|----------------------------------------------------------------------------------------------------|----------------------------------------------------------------------------------------------------|-------------------------------------------------------------------------------------------------|
|                                                                                                    |                                                                                                    |                                                                                                    | Utente: MSTELLATO &                                                                             |
| E<br>$\overline{ }$<br>PIPPOLINI SEVERINDA<br>E<br>94751469514<br>- Personalizzazioni regionali<br>m<br>1.1.2 - Insediamento dei giovani agricoltori<br>- Istruttoria Amministrativa del 28/10/2012<br>- Nuova variante<br>- Atto di concessione<br>- Proroga data termine lavori<br><b>CERTIFICAZIONE ANTIMAFIA</b><br>Œ<br>1.2.1 - Ammodernamento delle aziende ag<br>- Istruttoria Amministrativa del 28/10/2012<br>Nuova variante<br>Atto di concessione<br>Proroga data termine lavori<br><b>CERTIFICAZIONE ANTIMAFIA</b><br>- Dichiarazioni<br>- Macchinari<br>- Fabbricati<br>$-$ Quote<br>$-$ Titoli<br>- Monitoraggio<br>- Piano Colturale<br>- Soci<br>$\sim$ $\sim$<br>$\cdot$ $\Gamma$<br>$\overline{\phantom{a}}$<br>$\blacksquare$ | Tipologia provvedimento<br>Numero provvedimento<br>Data provvedimento<br>Nuova data termini lavori | Nuova proroga della data di termine dei lavori<br>Denominazione: PIPPOLINI SEVERINDA - CUAA: PPPSRN22T58F629S - Numero domanda: 94751469514 - Misura: 1.1.2<br>Aggiornamento data termine lavori<br>$\overline{\mathbf{z}}$<br>Proroga<br>PROROGA MISURA 112<br>05/11/2012<br>20/12//2012<br>Data nel formato GG/MM/AAAA | 圆<br>$\boxed{31}$                                                                               |
|                                                                                                    |                                                                                                    | Salva                                                                                                    |                                                                                                 |
| $\left(\frac{U_E}{E}\right)$<br>Start                                                                                                    | $\bigotimes^{\bullet}$                                                                             |                                                                                                    | $+100\%$ $+$<br>10:22<br>$\mathbb{F}$ * $\mathbb{P}$ $\mathbb{C}$ to $\mathbb{O}$<br>05/11/2012 |

Figura 151 – Maschera relativa alla Proroga

Mediante il pulsante **<SALVA>** è possibile salvare i dati digitati in maschera. Il sistema rimanda alla lista delle proroghe, aggiornata in base all'ultimo dato acquisito.

| Compilazione Atti Amministrativi - Windows Internet Explorer                                     |                                   |                                                                                                    |                                  |                                       |                     |                                 |                                | $-10x$                            |
|--------------------------------------------------------------------------------------------------|-----------------------------------|----------------------------------------------------------------------------------------------------|----------------------------------|---------------------------------------|---------------------|---------------------------------|--------------------------------|-----------------------------------|
| v + Http://localhost:88/attopac/jsp/auth.do?set=. 0 v   a   ++   x                               |                                   | Complazione Atti Amministra X                                                                             | Compilazione Atti Amministrativi |                                       |                     |                                 |                                | 命女德                               |
|                                                                                                  |                                   |                                                                                                    |                                  |                                       |                     |                                 | <b>Utenter</b><br>Connesso da: | <b>MSTELLATO</b><br>合<br>00:43:38 |
|                                                                                                  |                                   |                                                                                                    |                                  |                                       |                     |                                 |                                |                                   |
| E.<br>PIPPOLINI SEVERINDA<br>Θ<br>94751469514                                                    |                                   | Informazioni relative alla variazione della data di termine dei lavori                                    |                                  |                                       |                     |                                 |                                |                                   |
| - Personalizzazioni regionali                                                                    |                                   | Denominazione: PIPPOLINI SEVERINDA - CUAA: PPPSRN22T58F629S - Numero domanda: 94751469514 - Misura: 1.1.2 |                                  |                                       |                     |                                 |                                |                                   |
| 田<br>1.1.2 - Insediamento dei giovani agricoltori<br>- Istruttoria Amministrativa del 28/10/2012 |                                   |                                                                                                    |                                  |                                       |                     |                                 |                                |                                   |
| Nuova variante                                                                                   |                                   |                                                                                                    |                                  | Elenco variazioni data termine lavori |                     |                                 |                                |                                   |
| Atto di concessione                                                                              | <b>Tipologia</b><br>provvedimento | <b>Numero</b><br>provvedimento                                                                            | <b>Data</b><br>provvedimento     | Nuova data termine<br>lavori          | Data<br>inserimento | <b>Utente inserimento</b>       | <b>State</b>                   |                                   |
| Proroga data termine lavori                                                                      | PROROGA                           | PROROGA MISURA 112                                                                                        | 05/11/2012                       | 10/10/2021                            | 05/11/2012          | MASSIMILIANO<br><b>STELLATO</b> | <b>NON</b><br>ANNULLATA        |                                   |
| <b>CERTIFICAZIONE ANTIMAFIA</b>                                                                  | <b>PROROGA</b>                    | <b>PROR 121</b>                                                                                           | 11/11/2012                       | 08/01/0015                            | 28/10/2012          | MASSIMILIANO<br><b>STELLATO</b> | ANNULLATA                      |                                   |
| 田<br>1.2.1 - Ammodernamento delle aziende ac<br>- Istruttoria Amministrativa del 28/10/2012      | PROROGA                           | PROROGA MISURA 112                                                                                        | 22/11/2012                       | 04/01/2015                            | 28/10/2012          | MASSIMILIANO<br><b>STELLATO</b> | ANNULLATA                      |                                   |
| Nuova variante                                                                                   |                                   |                                                                                                    |                                  |                                       |                     |                                 |                                |                                   |
| Atto di concessione                                                                              |                                   |                                                                                                    |                                  |                                       |                     |                                 |                                |                                   |
| Proroga data termine lavori                                                                      |                                   |                                                                                                    |                                  |                                       |                     |                                 |                                |                                   |
| CERTIFICAZIONE ANTIMAFIA<br>- Dichiarazioni                                                      |                                   |                                                                                                    |                                  |                                       |                     |                                 |                                |                                   |
| - Macchinari                                                                                     |                                   |                                                                                                    |                                  |                                       |                     |                                 |                                |                                   |
| - Fabbricati                                                                                     |                                   |                                                                                                    |                                  |                                       |                     |                                 |                                |                                   |
| - Quote                                                                                          |                                   |                                                                                                    |                                  |                                       |                     |                                 |                                |                                   |
| $-$ Titoli                                                                                       |                                   |                                                                                                    |                                  |                                       |                     |                                 |                                |                                   |
| - Monitoraggio                                                                                   |                                   |                                                                                                    |                                  |                                       |                     |                                 |                                |                                   |
| - Piano Colturale                                                                                |                                   |                                                                                                    |                                  |                                       |                     |                                 |                                |                                   |
| Soci<br>$\sim$                                                                                   |                                   |                                                                                                    |                                  |                                       |                     |                                 |                                |                                   |
| D-F<br>$\left  \cdot \right $                                                                    |                                   |                                                                                                    |                                  |                                       |                     |                                 |                                |                                   |
|                                                                                                  |                                   |                                                                                                    |                                  | Dettaglio variazione valida           | Nuova proroga       |                                 |                                |                                   |
|                                                                                                  |                                   |                                                                                                    |                                  |                                       |                     |                                 |                                | $+100\%$ +                        |
| Start                                                                                            |                                   |                                                                                                    |                                  |                                       |                     | $\mathsf{I}\mathsf{T}$          |                                | 10:24<br>05/11/2012               |

Figura 152 – Lista Proroghe

La nuova "data di termine lavori" modificata ha impatto sul dato relativo alle domande di pagamento associate, per le quali nel "quadro di misura" viene ereditato il dato. Il sistema controlla se a sistema già esistono garanzie relative a domande di pagamento collegate alla domanda di aiuto e misura di riferimento. In tal caso le polizze sono automaticamente da considerarsi anomale, in quanto all'atto della stampa avranno riportato valori della "data di termine lavori" minori rispetto a quanto appena modificato.

Si possono pertanto distinguere i seguenti casi:

![](_page_7_Picture_67.jpeg)

- La polizza anomala già presente a sistema è relativa ad un Anticipo. In questo caso verrà generata su tutte le domande di pagamento relative alla domanda di aiuto e misura di riferimento l'anomalia bloccante: *Anomalia 810 – PRESENZA GARANZIA LEGATA AD ANTICIPO CON DATA TERMINE LAVORI INFERIORE AL VALORE DEFINITO IN PROROGA.*
- La polizza anomala già presente a sistema è relativa ad un Acconto o Saldo. In questo caso verrà generata sulla sola domanda di pagamento associata alla garanzia anomala, l'anomalia bloccante: *Anomalia 811 – PRESENZA GARANZIA LEGATA AD ACCONTO O SALDO CON DATA TERMINE LAVORI INFERIORE AL VALORE DEFINITO IN PROROGA.*

La maschera di dettaglio dell'ultima proroga inserita visualizza (vedi figura 153) una lista con le seguenti informazioni:

- **Numero domanda pagamento**  domanda di pagamento legata alla domanda di aiuto e misura di riferimento.
- **Stato domanda pagamento** stato di avanzamento lavori della domanda di pagamento.
- **Tipologia domanda pagamento** Anticipo, Acconto o Saldo.
- **Numero garanzia**  garanzia associata alla domanda di pagamento.
- **Data emissione garanzia.**
- **Intestatario garanzia.**
- **Numero appendice alla garanzia** appendice relativa alla proroga valida.
- **Data emissione appendice.**
- **Intestatario appendice.**
- **Numero conferma validità appendice.**

![](_page_8_Picture_143.jpeg)

Figura 153 – Dettaglio proroga valida

Mediante il pulsante **<ANNULLA PROROGA/AGGIORNAMENTO>** il sistema rimanda alla maschera per l'annullamento della proroga valida.

![](_page_8_Picture_144.jpeg)

| Compilazione Atti Amministrativi - Windows Internet Explorer                                                                                                    |                                                                                                    | $-10x$                                                                                    |
|----------------------------------------------------------------------------------------------------|----------------------------------------------------------------------------------------------------|-------------------------------------------------------------------------------------------|
| http://localhost:88/attopac/jsp/auth.do?set=, Q >                                                                                                    | $\mathbb{R}   \mathcal{F}_2   \mathbf{X}$ $\mathcal{F}_3$ Complazione Atti Amministra $\mathbf{x}$<br>Compilazione Atti Amministrativi                                                                                                    | 命女德                                                                                       |
|                                                                                                    |                                                                                                    | Utente: MSTELLATO<br>Connesso da: 01:32:39                                                |
| E<br>PIPPOLINI SEVERINDA<br>F.<br>94751469514<br>- Personalizzazioni regionali<br>田<br>1.1.2 - Insediamento dei giovani agricoltor<br>- Istruttoria Amministrativa del 28/10/2012<br>- Nuova variante<br>Atto di concessione<br>Proroga data termine lavori<br>CERTIFICAZIONE ANTIMAFIA<br>m<br>1.2.1 - Ammodernamento delle aziende ac<br>- Istruttoria Amministrativa del 28/10/2012<br>- Nuova variante<br>Atto di concessione<br>Proroga data termine lavori<br>- CERTIFICAZIONE ANTIMAFIA<br>- Dichiarazioni<br>- Macchinari<br>- Fabbricati<br>$-$ Quote<br>$-$ Titoli<br>- Monitoraggio<br>- Piano Colturale<br>- Soci | Annullamneto proroga valida<br>Denominazione: PIPPOLINI SEVERINDA - CUAA: PPPSRN22T58F629S - Numero domanda: 94751469514 - Misura: 1.1.2<br>Annullamento proroga valida<br>Data provvedimento annullamento<br>Numero provvedimento annullamento | 圆                                                                                         |
| $\sim$<br>$\mathbf{F}$<br>$\left  \cdot \right $                                                                                                    | Conferma annullamento                                                                                                    |                                                                                           |
|                                                                                                    |                                                                                                    | $+100\%$ $+$                                                                              |
| $\left(\frac{U}{E}\right)$<br>Start                                                                                                    | $\mathbb{R}$<br>$\mathbb{S}^2$<br>  W                                                                                                    | 11:13<br>$\mathbb{F}$ * $\mathbb{P}$ $\mathbb{C}$ $\mathbb{D}$ $\mathbb{O}$<br>05/11/2012 |

Figura 154 – Annullamento proroga valida

Mediante il pulsante **<CONFERMA ANNULLAMENTO>** la proroga valida viene annullata. Ciò comporta anche lo spegnimento delle anomalie di proroga che la proroga ha eventualmente determinato (per quanto precedentemente esplicitato) sulla catena di pagamento.